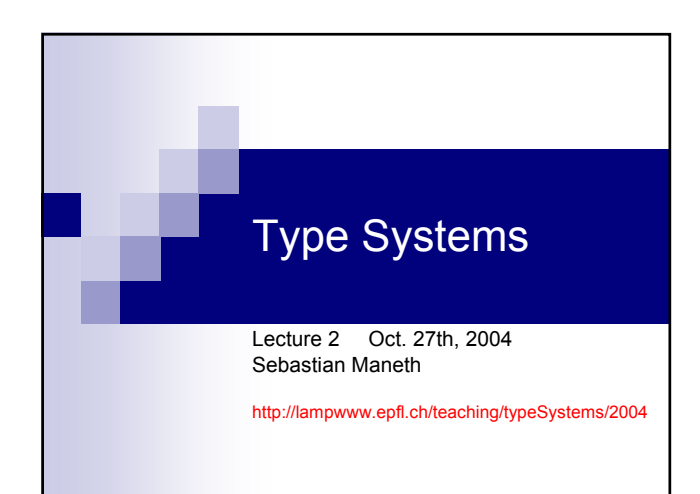

# Today

- 1. What is the Lambda Calculus?
- 2. Its Syntax and Semantics
- 3. Church Booleans and Church Numerals
- 4. Lazy vs. Eager Evaluation (call-by-name vs. call-by-value)
- 5. Recursion
- 6. Nameless Implementation: deBruijn Indices

### 1. What is the Lambda Calculus

a na

introduced in late 1930's by Alonzo Church and Stephen Kleene

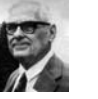

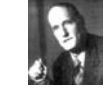

used in 1936 by Church to prove the undecidability of the Entscheidungsproblem

is a formal system designed to investigate

- function definition
- function application
- recursion

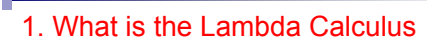

introduced in late 1930's by Alonzo Church and Stephen Kleene

can compute the same as Turing Machines, which is everything we can (intuitively) compute (Church-Turing Thesis).

is a formal system designed to investigate

- function definition
- function application
- recursion

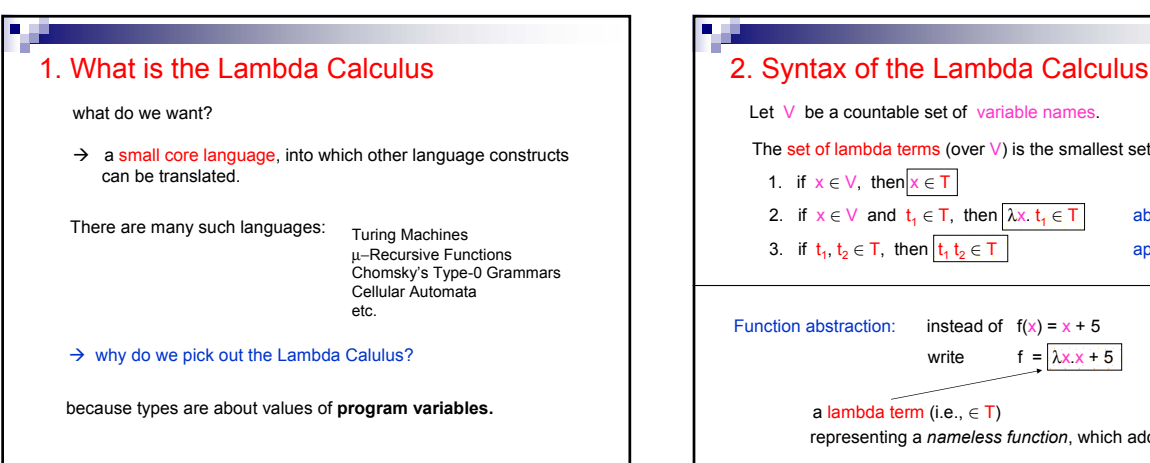

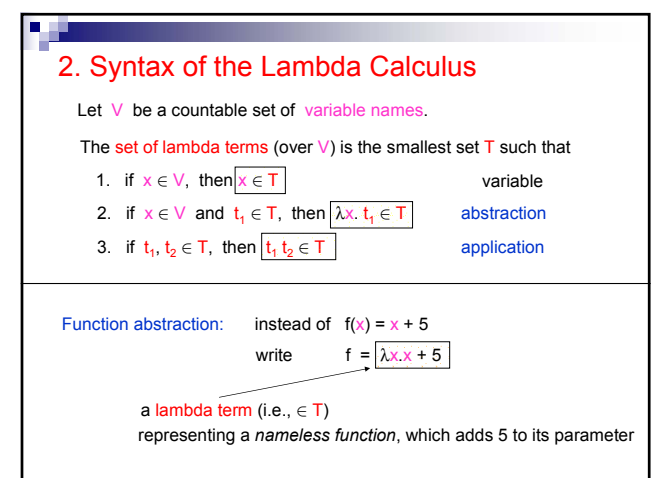

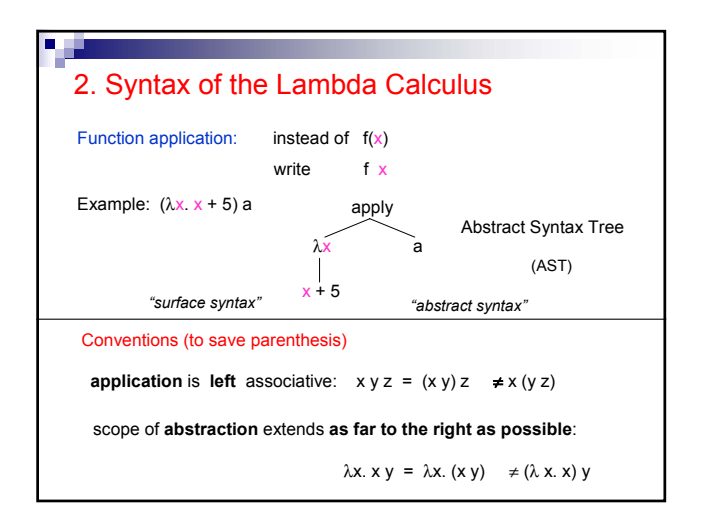

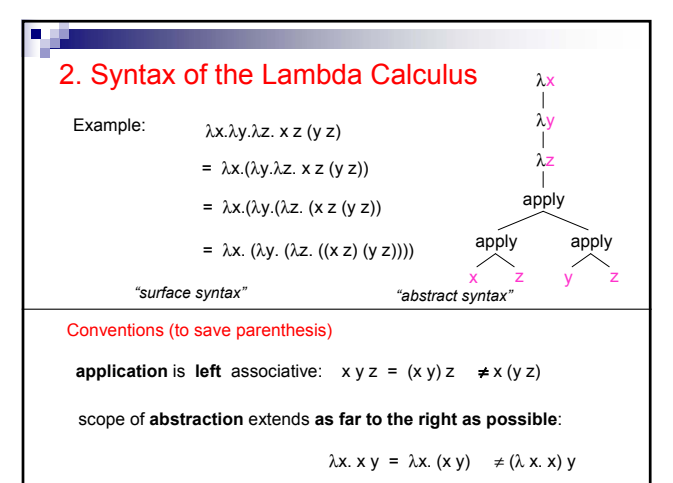

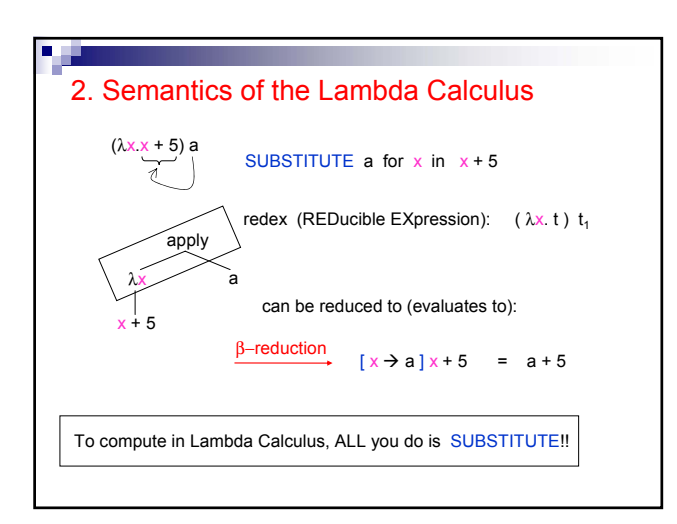

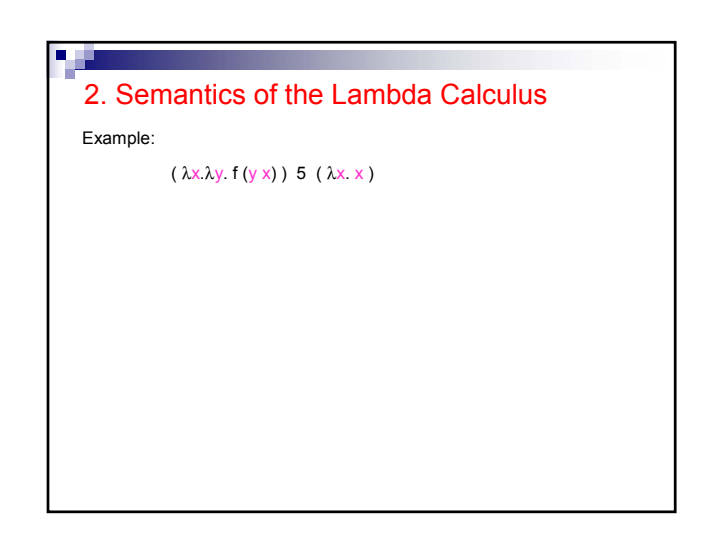

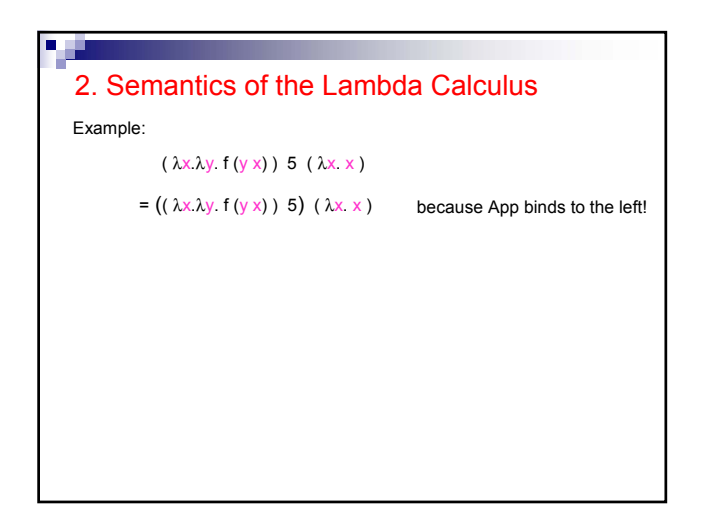

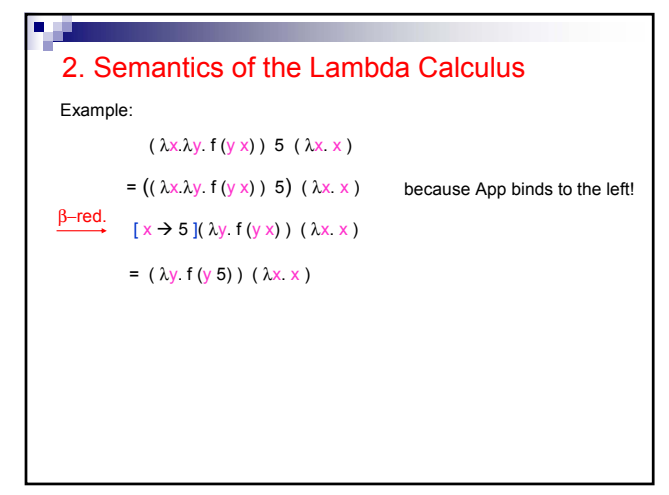

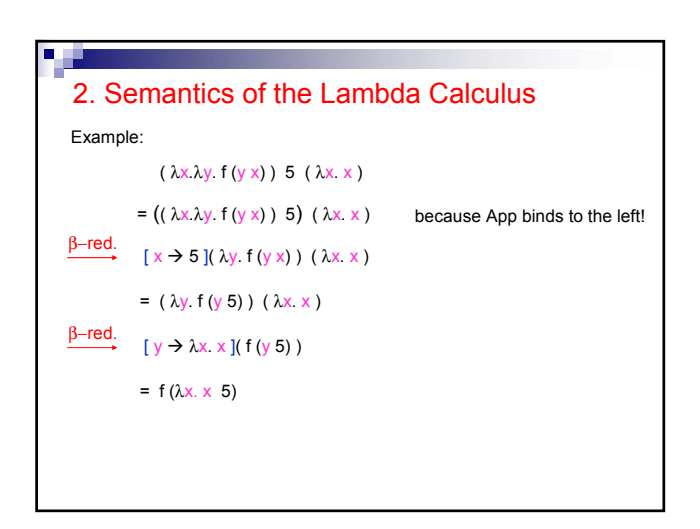

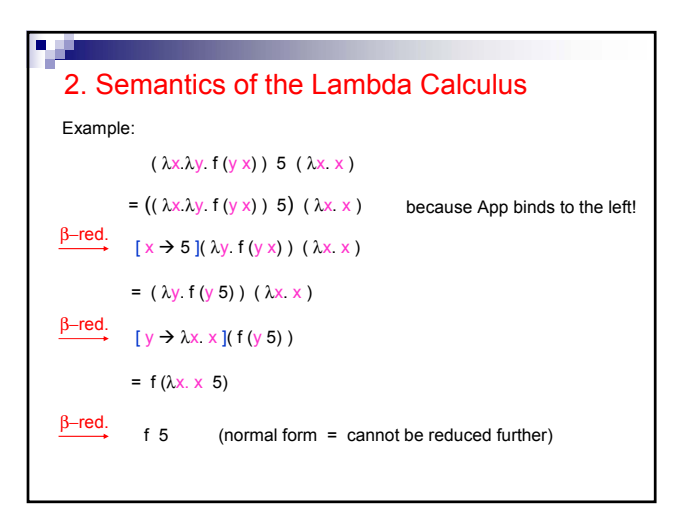

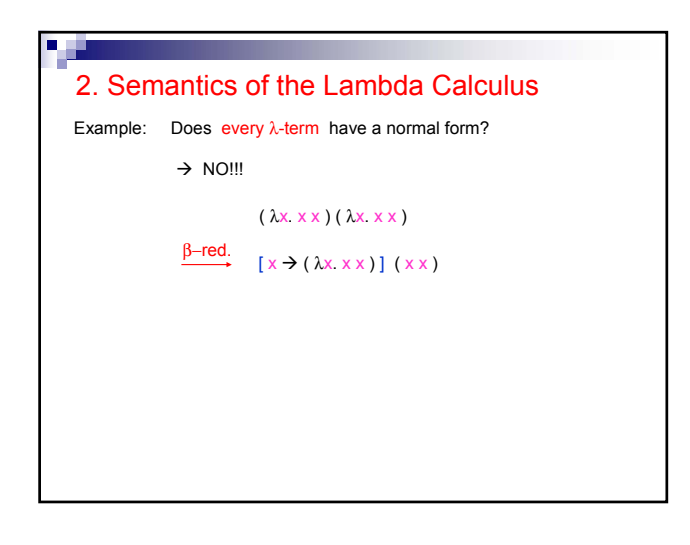

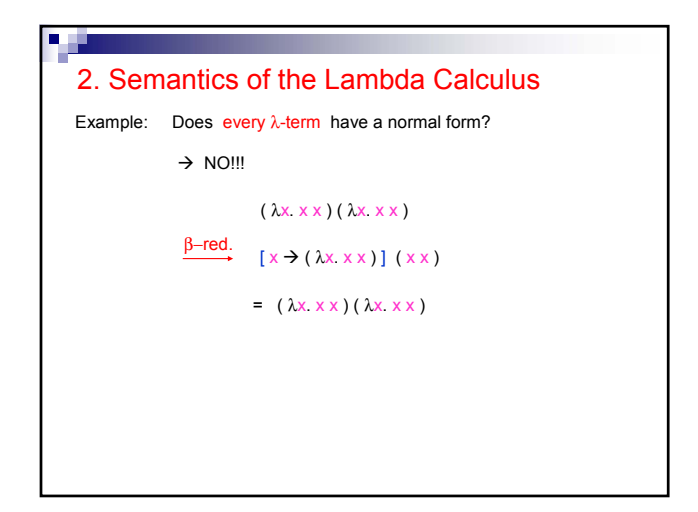

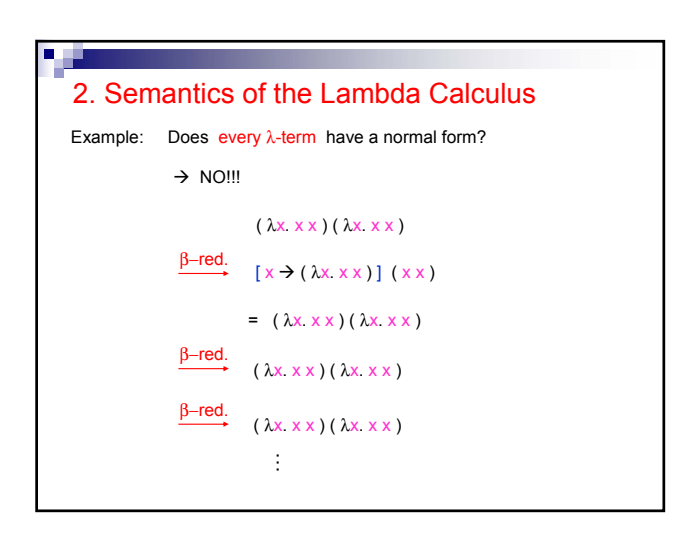

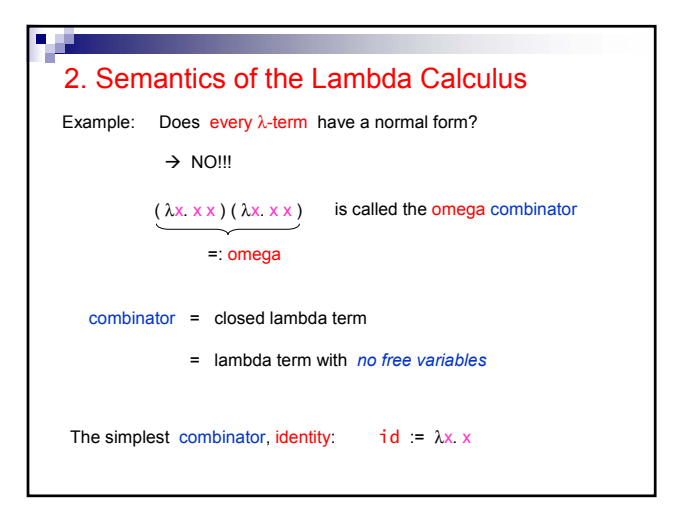

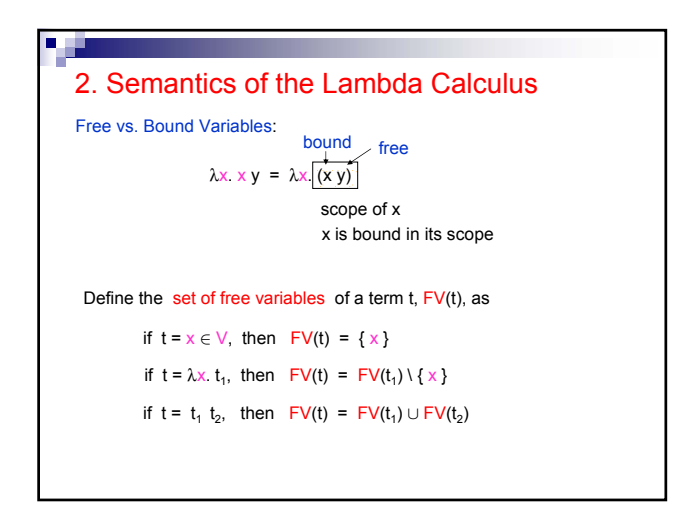

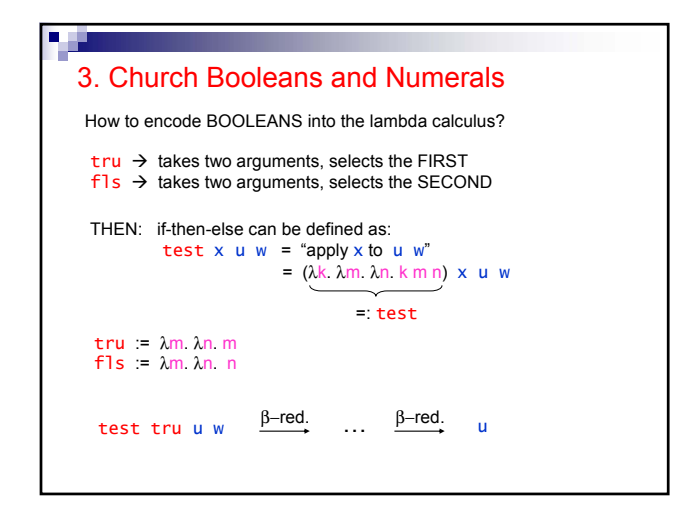

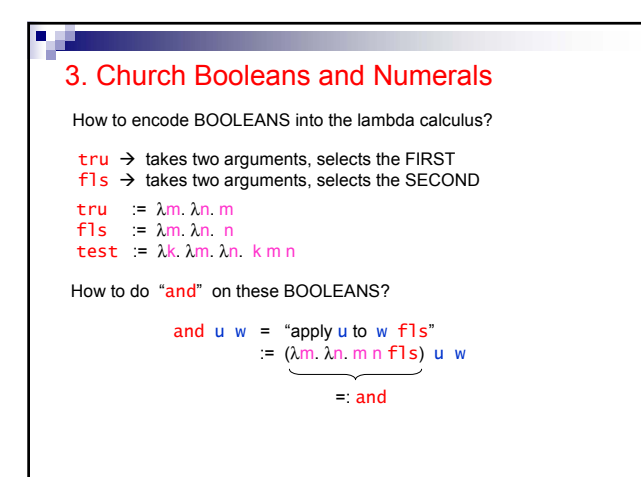

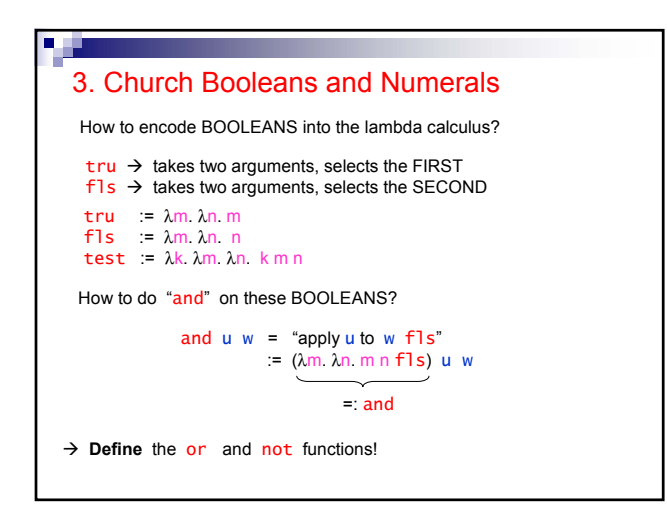

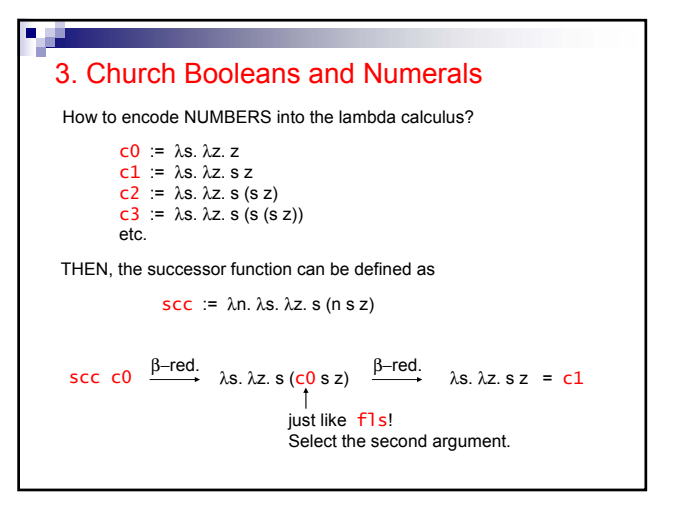

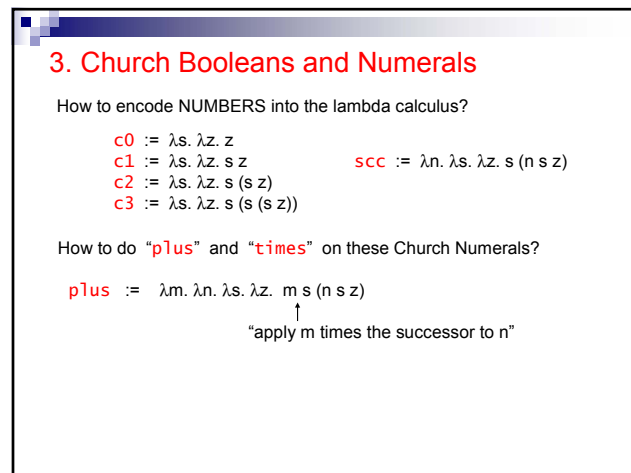

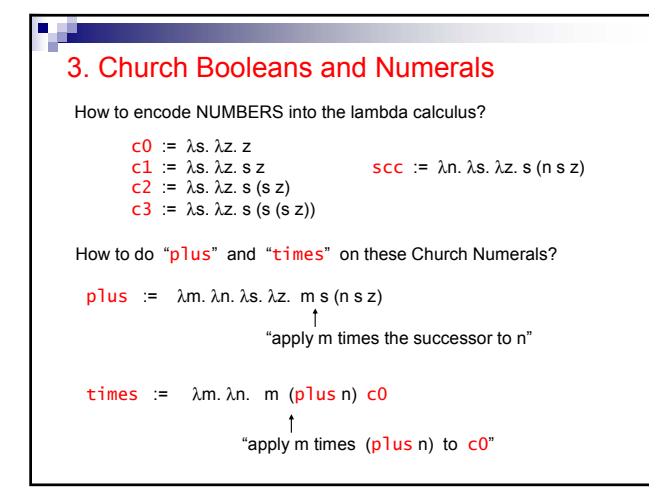

### 3. Church Booleans and Numerals

How to encode NUMBERS into the lambda calculus?

```
c0 := \lambda s. \lambda z. zc1 := \lambda s. \lambda z. s z<br>
c2 := \lambda s. \lambda z. s (s z)c3 := \lambdas. \lambdaz. s (s (s z))
                                                  SCC := \lambda n. \lambda s. \lambda z. s (n s z)plus := λm. λn. λs. λz. m s (n s z)
```
#### **Questions:**

п

- 1. Write a function subt for subtraction on Church Numerals.
- 2. How can other datatypes be encoded into the lambda calculus, like, e.g., lists, trees, arrays, and variant records?

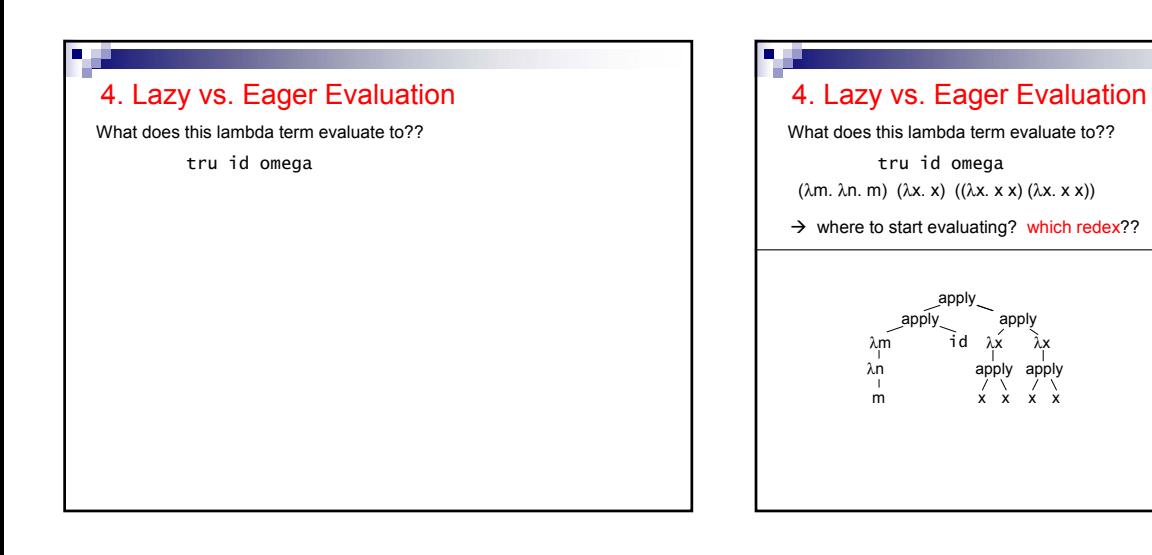

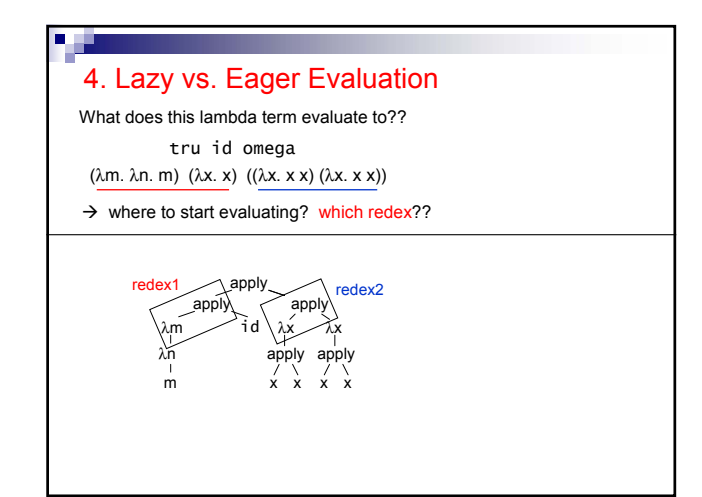

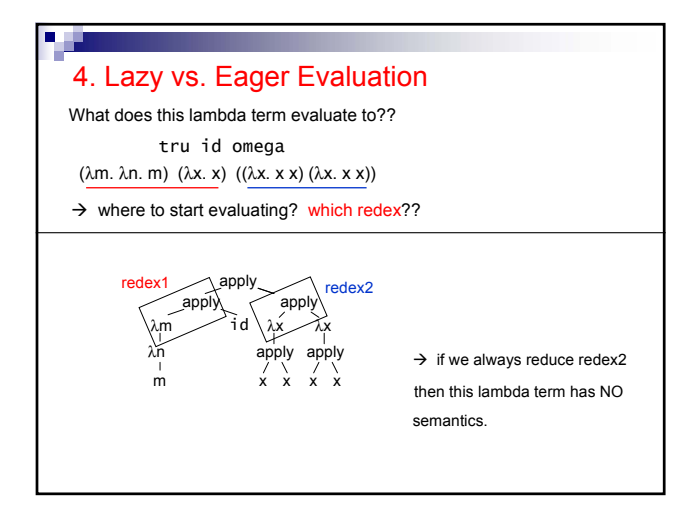

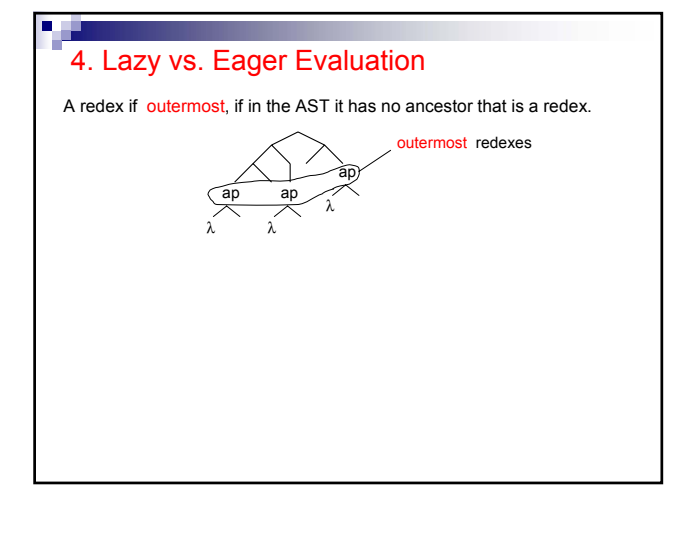

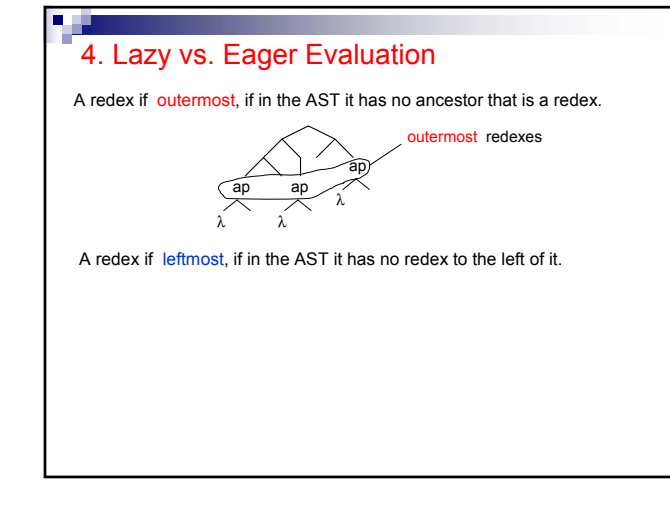

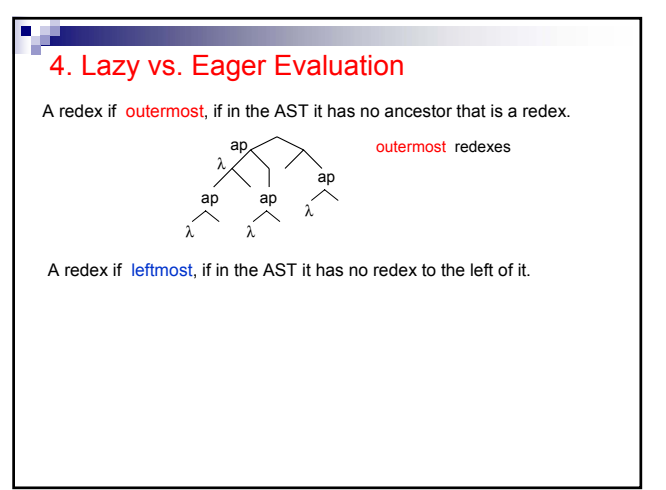

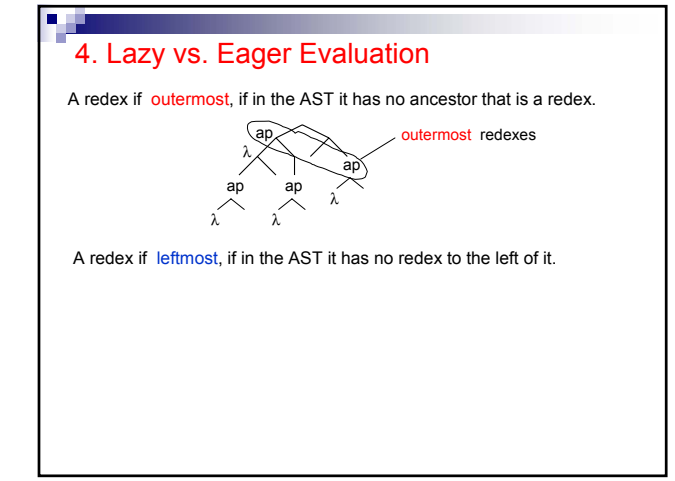

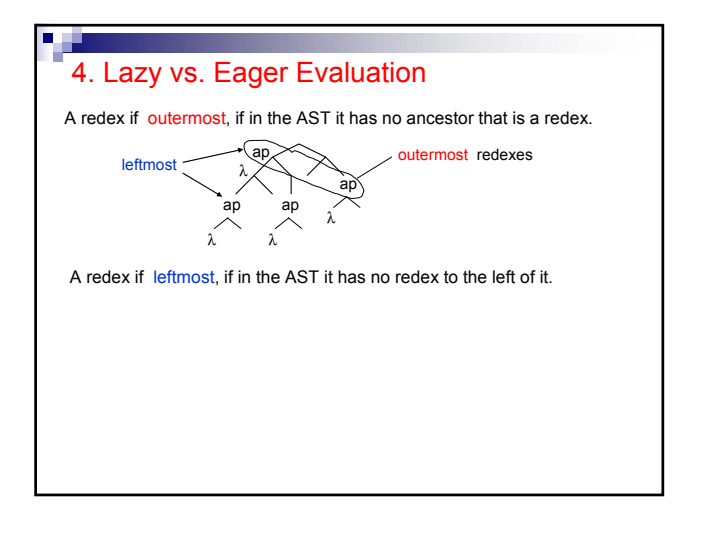

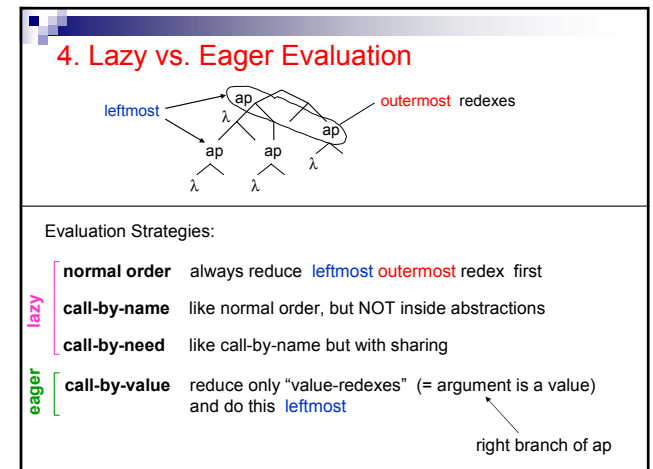

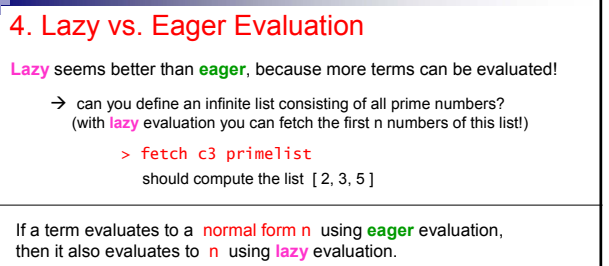

 $\rightarrow$  can you prove this?!?

→ what about the number of eval. steps needed by **eager** vs. lazy?

**Lazy** is hard to implement efficiently because copies of unevaluated lambda terms must be shared in order not to have duplicate reductions

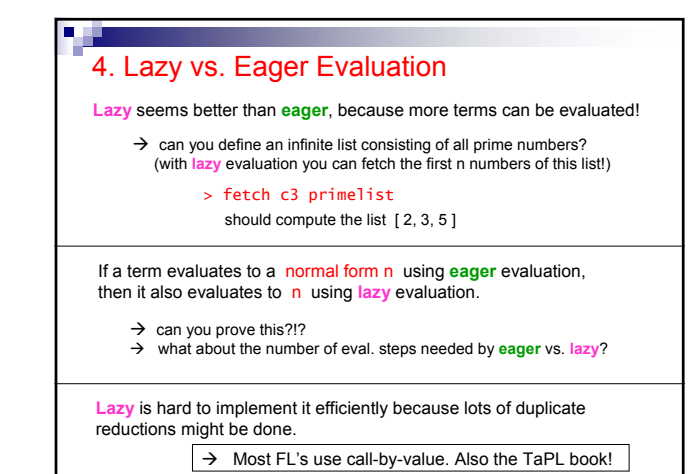

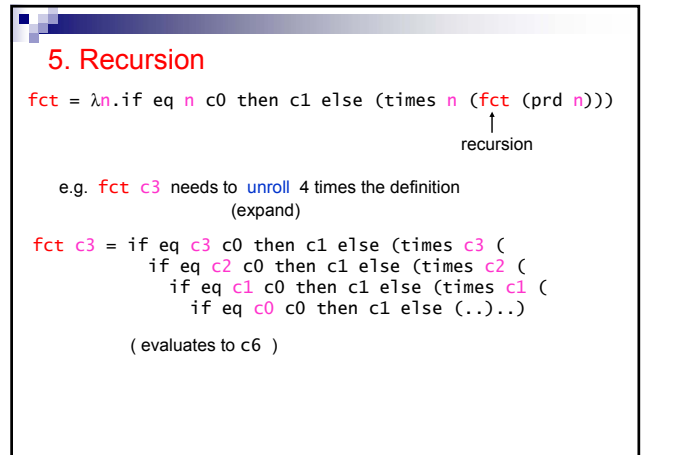

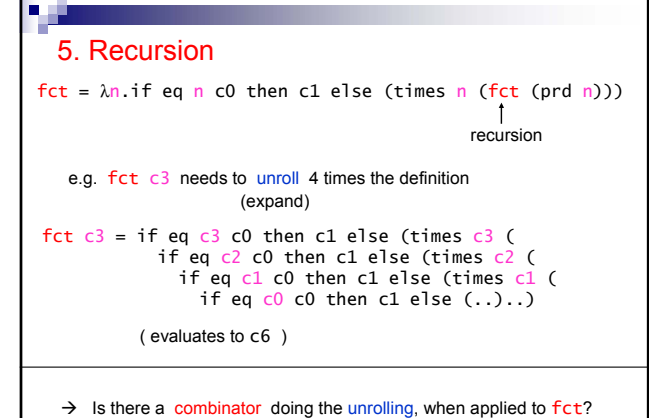

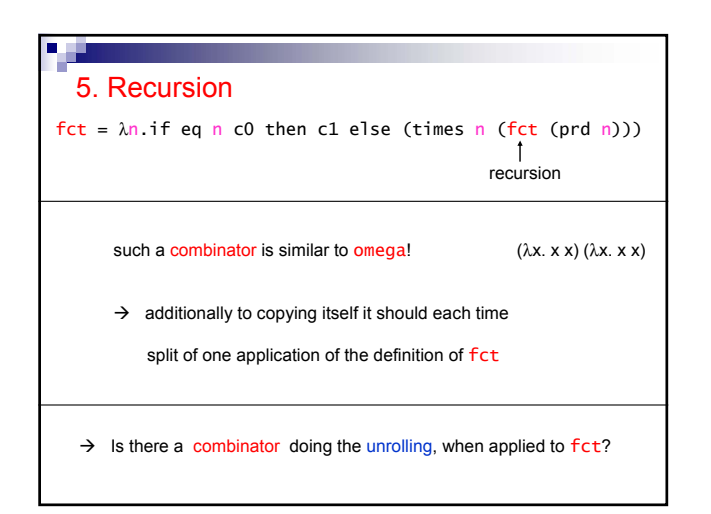

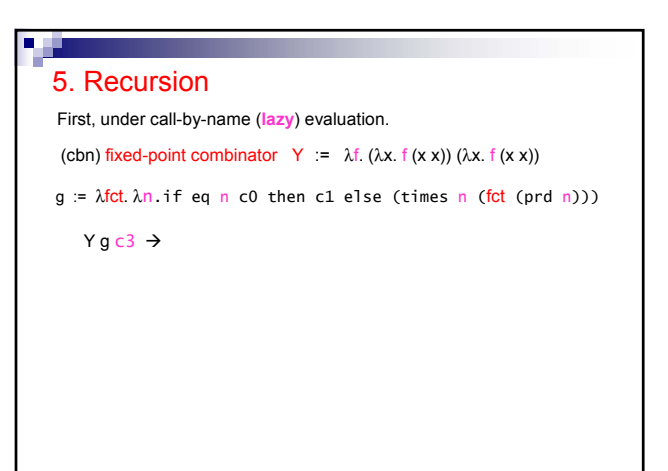

# 5. Recursion (cbn) fixed-point combinator  $Y := \lambda f$ . ( $\lambda x$ .  $f(x x)$ ) ( $\lambda x$ .  $f(x x)$ )  $Y$  g c  $3 \rightarrow (\lambda x. g(x x)) (\lambda x. g(x x)) c3$ =: h  $\rightarrow$  g (h h) c3 First, under call-by-name (**lazy**) evaluation. g := λfct. λn.if eq n c0 then c1 else (times n (fct (prd n)))

۰.

5. Recursion (cbn) fixed-point combinator  $Y := \lambda f$ . ( $\lambda x$ . f (x x)) ( $\lambda x$ . f (x x))  $Y$  g c 3  $\rightarrow$  (λx. g (x x)) (λx. g (x x)) c 3  $\rightarrow$  g (h h) c3 **lazy!** > λn.if eq n c0 then c1 else (times n (hh (prd n))) c3 First, under call-by-name (**lazy**) evaluation. =: h g := λfct. λn.if eq n c0 then c1 else (times n (fct (prd n)))

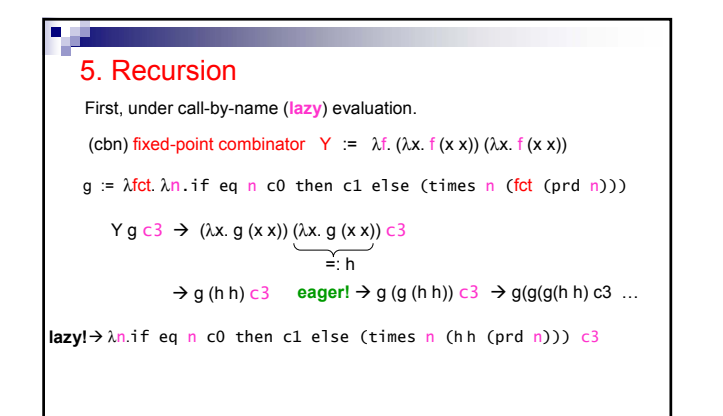

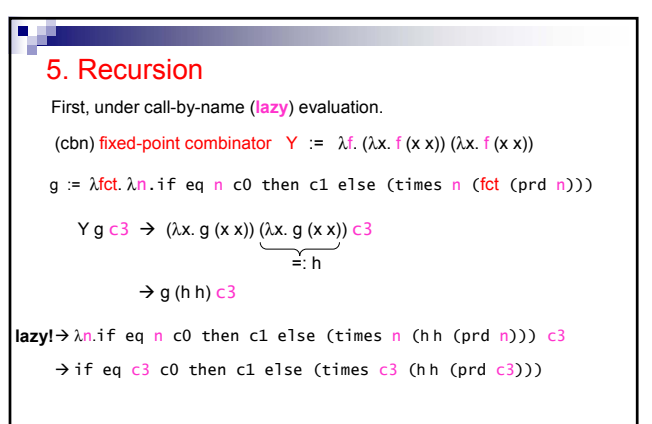

First, under call-by-name (**lazy**) evaluation.

(cbn) fixed-point combinator  $Y := \lambda f$ . ( $\lambda x$ . f (x x)) ( $\lambda x$ . f (x x))

g := λfct. λn.if eq n c0 then c1 else (times n (fct (prd n)))

$$
Y g c3 \rightarrow (\lambda x. g (x x)) \underbrace{(\lambda x. g (x x))}_{=: h} c3
$$

 $\rightarrow$  g (h h) c3

**lazy!**→λn.if eq n c0 then c1 else (times n (hh (prd n))) c3  $\rightarrow$  if eq c3 c0 then c1 else (times c3 (hh (prd c3)))  $\rightarrow$  times c3 (hh (prd c3))

### 5. Recursion

(cbn) fixed-point combinator  $Y = \lambda f$ . ( $\lambda x$ . f (x x)) ( $\lambda x$ . f (x x))  $Y$  g c 3  $\rightarrow$  (λx. g (x x)) (λx. g (x x)) c 3  $\rightarrow$  g (h h) c3 **lazy!**→λn.if eq n c0 then c1 else (times n (hh (prd n))) c3  $\rightarrow$  if eq c3 c0 then c1 else (times c3 (hh (prd c3)))  $\rightarrow$  times c3 (hh (prd c3))  $\rightarrow$  times c3 (g (h h) (prd c3)) First, under call-by-name (**lazy**) evaluation. =: h g := λfct. λn.if eq n c0 then c1 else (times n (fct (prd n)))

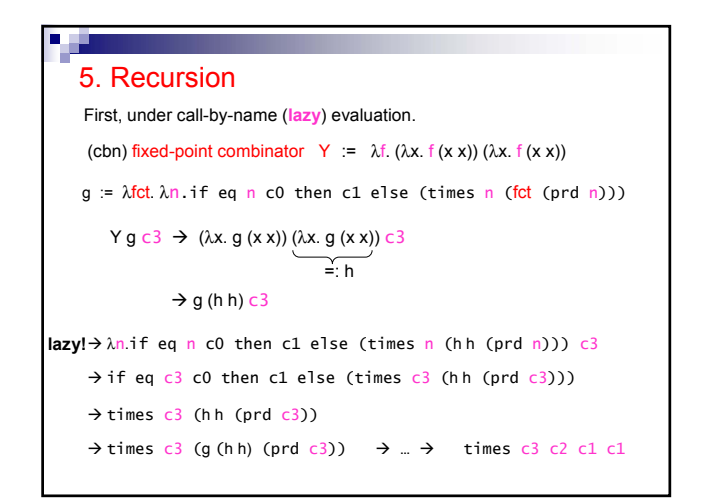

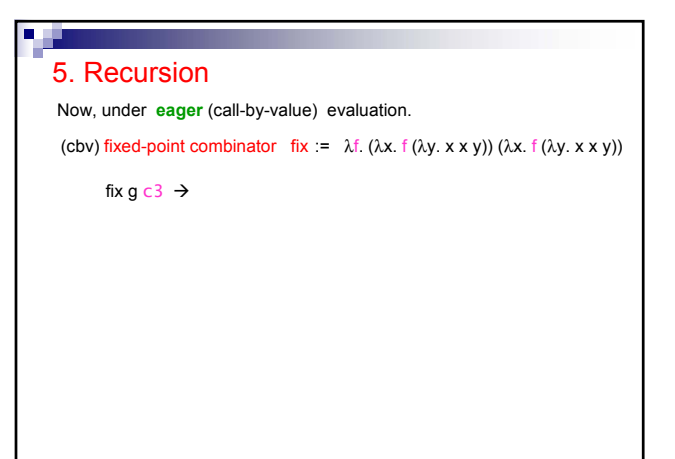

a na

Now, under **eager** (call-by-value) evaluation.

(cbv) fixed-point combinator fix :=  $\lambda$ f. ( $\lambda$ x. f ( $\lambda$ y. x x y)) ( $\lambda$ x. f ( $\lambda$ y. x x y))

fix g 
$$
c3 \rightarrow (\lambda x. g (\lambda y. x xy)) (\lambda x. g (\lambda y. x xy)) c3
$$
  
=: h

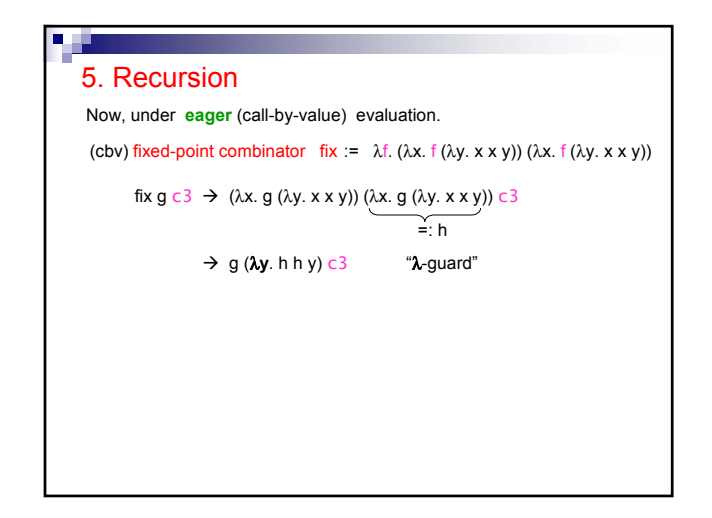

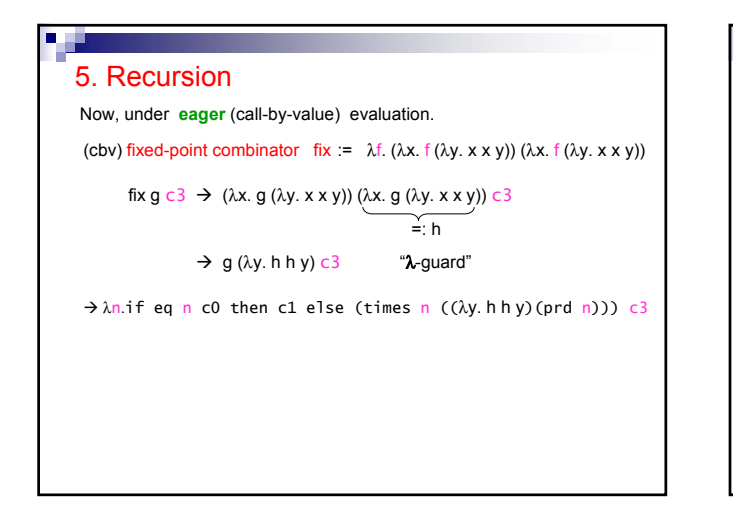

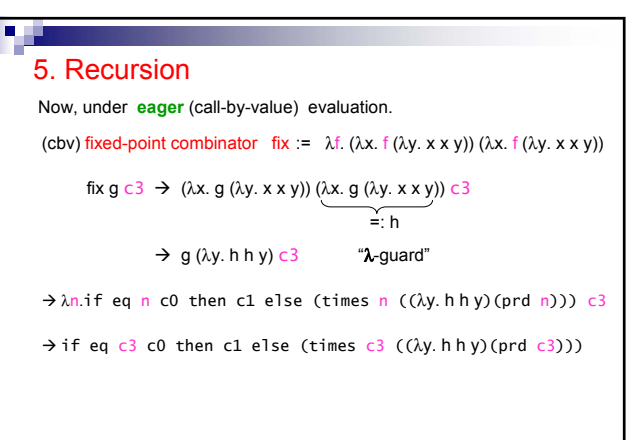

۰.

Now, under **eager** (call-by-value) evaluation.

(cbv) fixed-point combinator fix :=  $\lambda$ f. ( $\lambda$ x. f ( $\lambda$ y. x x y)) ( $\lambda$ x. f ( $\lambda$ y. x x y))

$$
\begin{array}{ll}\n\text{fix } g \ c3 \to (\lambda x. g (\lambda y. x x y)) (\lambda x. g (\lambda y. x x y)) c3 \\
\hline \hline \end{array}
$$
\n
$$
\begin{array}{ll}\n\to g (\lambda y. h h y) c3 \\
\hline\n\to g (\lambda y. h h y) c3 \\
\hline\n\to \text{Arg} \end{array}
$$
\n
$$
\begin{array}{ll}\n\to \text{An.} \text{if } eq \ n \ c0 \text{ then } cl \ e lse \ (\text{times } n \ (\lambda y. h h y) (prd \ n)) ) c3 \\
\to \text{if } eq \ c3 \ c0 \text{ then } cl \ e lse \ (\text{times } c3 \ (\lambda y. h h y) (prd \ c3))\n\end{array}
$$
\n
$$
\begin{array}{ll}\n\to \text{times } cl \ (\lambda y. h h y) (prd \ c3))\n\end{array}
$$

### 5. Recursion Now, under **eager** (call-by-value) evaluation. (cbv) fixed-point combinator fix :=  $\lambda f. (\lambda x. f(\lambda y. x x y)) (\lambda x. f(\lambda y. x x y))$ fix  $g \nc3 \rightarrow (\lambda x. g (\lambda y. x x y)) (\lambda x. g (\lambda y. x x y)) c3$  $\sum_{i=1}^{n} h_i$  $\rightarrow$  g ( $\lambda$ y. h h y) c3  $\rightarrow$  λn.if eq n c0 then c1 else (times n ((λy. h h y)(prd n))) c3 "λ-guard"  $\rightarrow$  if eq c3 c0 then c1 else (times c3 ((λy. h h y)(prd c3)))  $\rightarrow$  times c3 (( $\lambda$ y. h h y)(prd c3))  $\rightarrow$  times c3 h h (prd c3) *"unguard"*

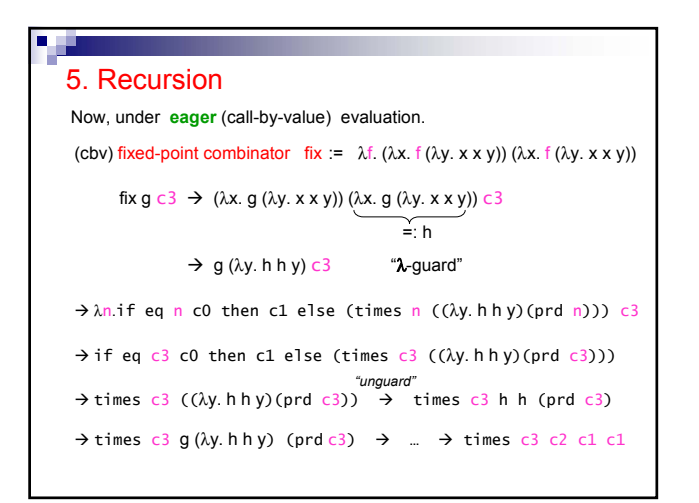

п

**Question:** Can you feel why the lambda calculus is Turing complete? Can you prove it? What does it take to be Turing complete?

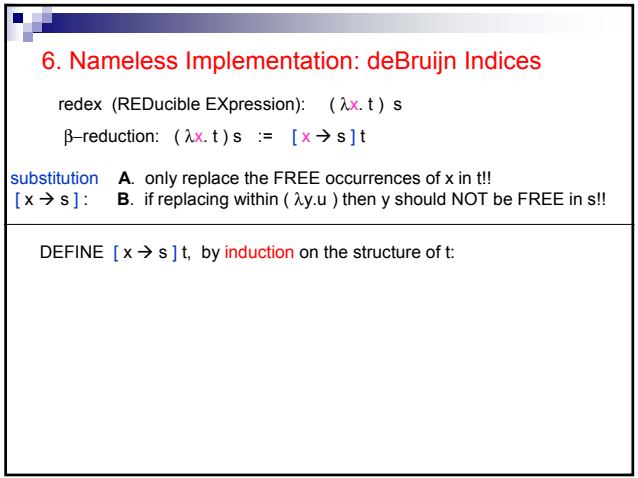

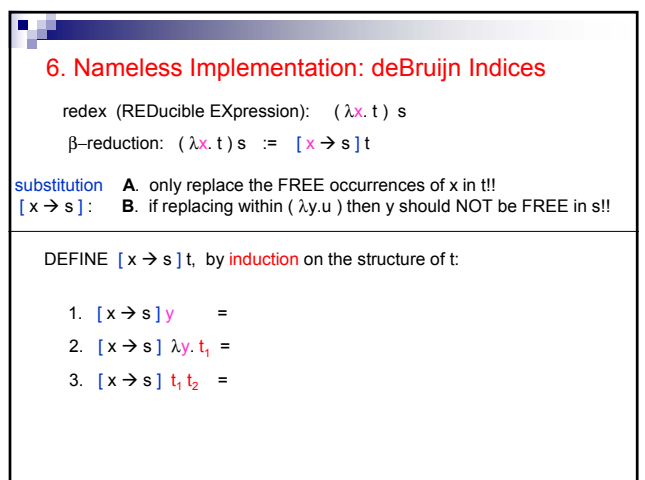

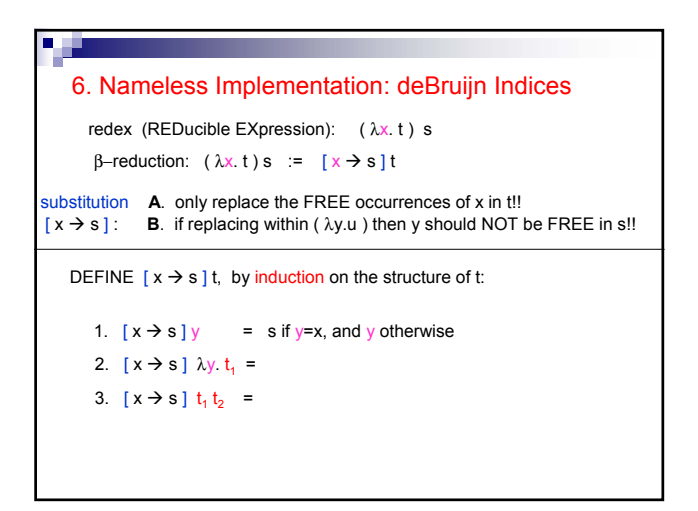

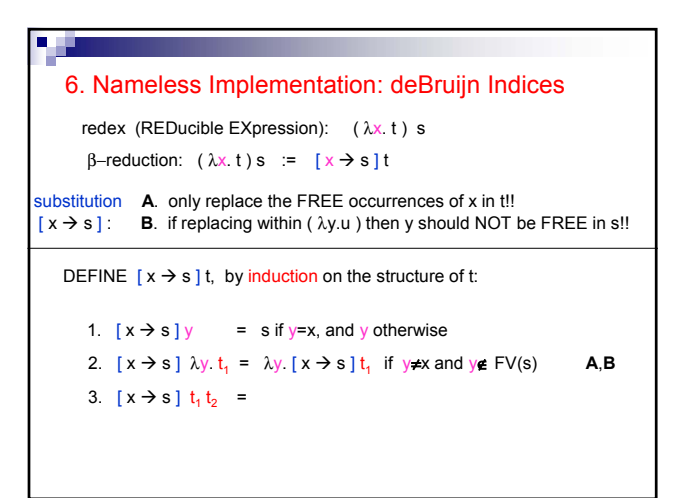

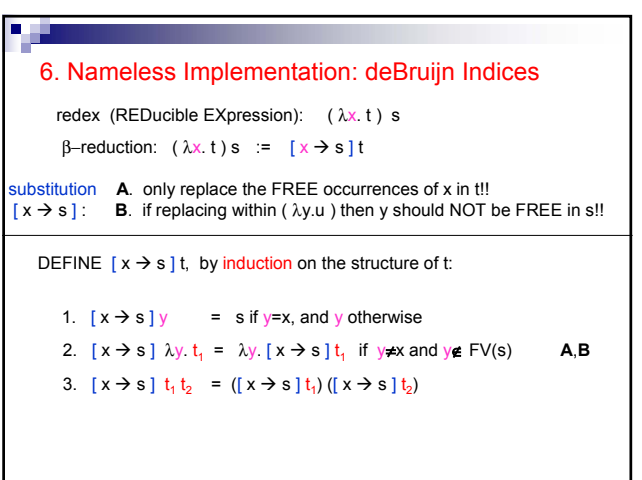

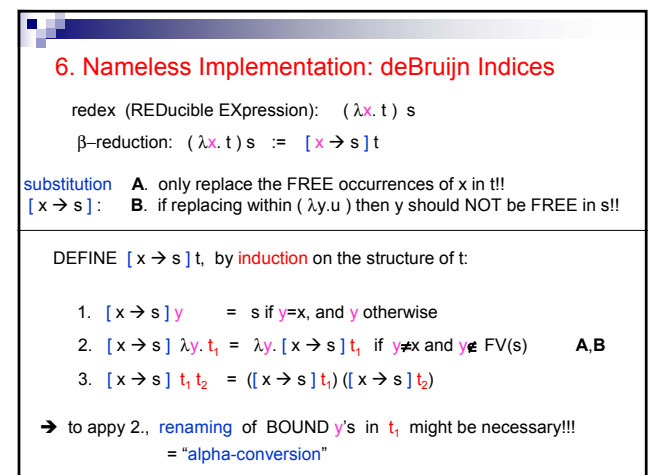

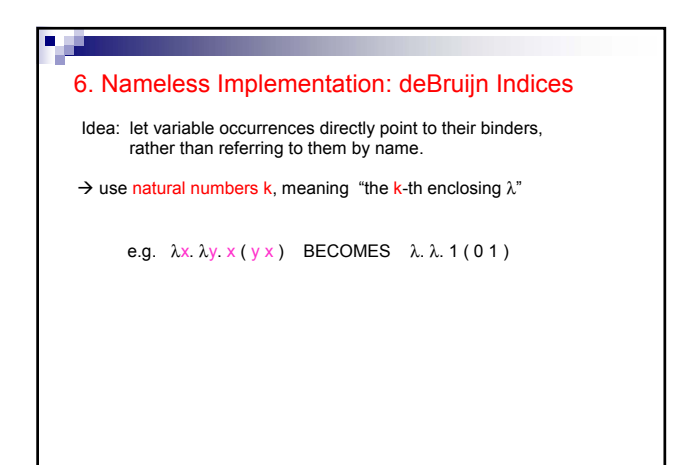

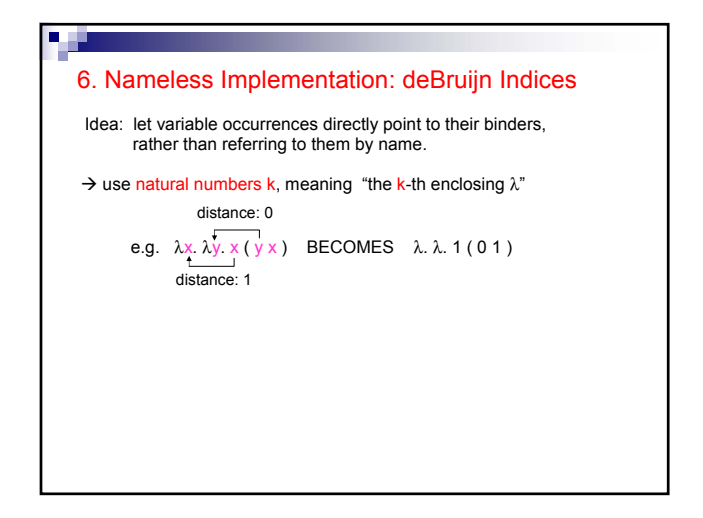

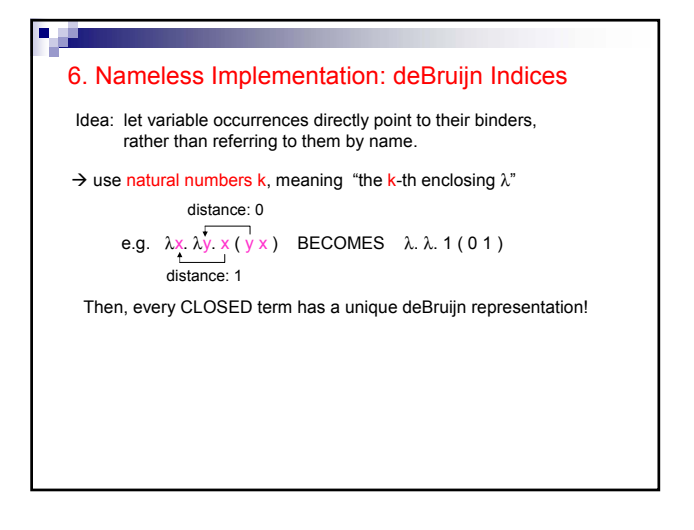

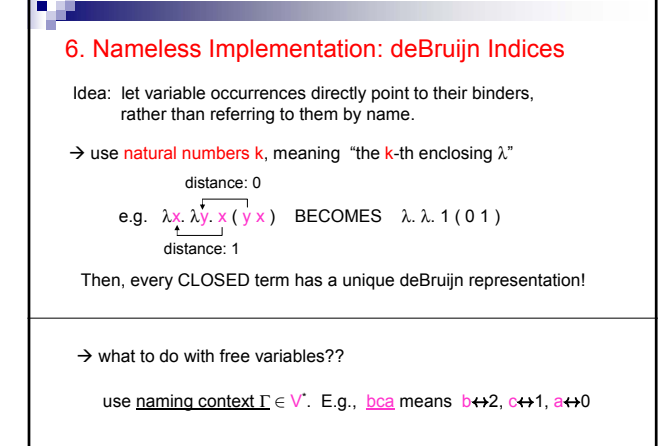

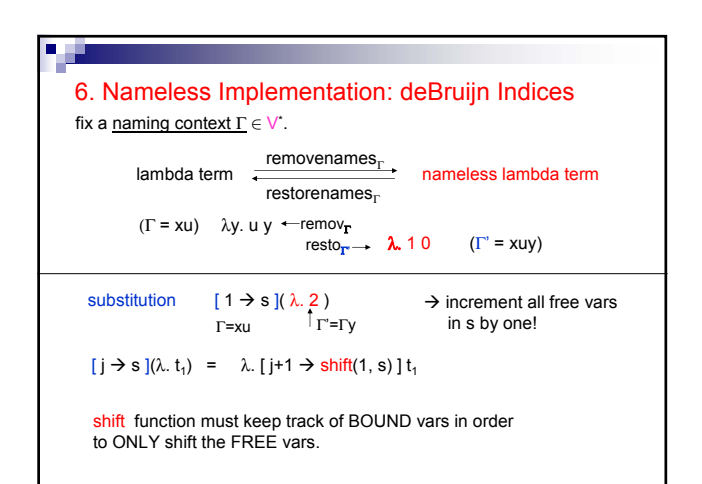

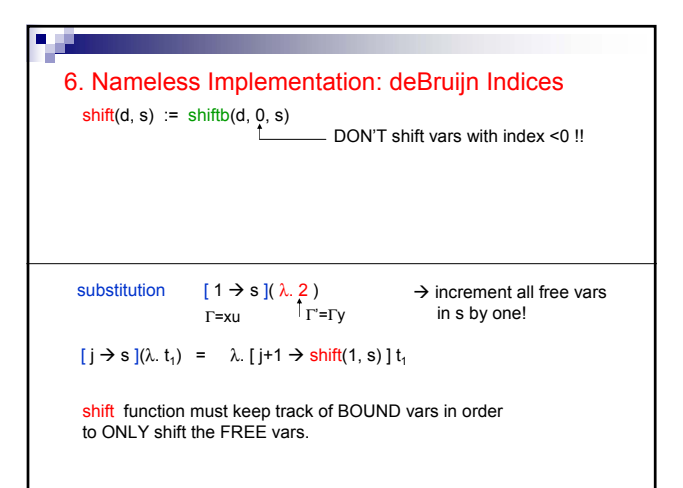

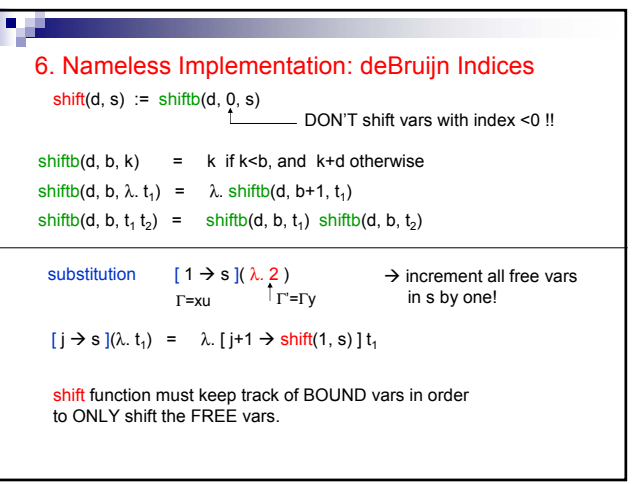

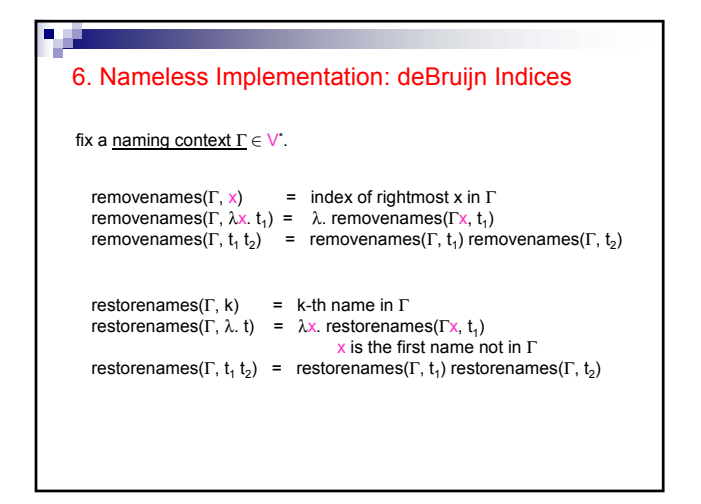